# **Xrootd Disk Usage**

1 [Disk Usage](#page-0-0)

- 2 [Data in Oracle](#page-0-1)
- 3 [Cron job that collects the disk space info](#page-0-2)

## <span id="page-0-0"></span>Disk Usage

The xrootd data server disk space is obtained twice a day and written to a nfs log directory. From these values a simple table with the last usage values is created:

#### [disk usage](http://www.slac.stanford.edu/~wilko/glastmon/xrddisk.html)

The data are also loaded to an Oracle database and are accessible through a web application (currently in test stage):

[diskusage web app](http://glast-ground.slac.stanford.edu/Resources/?pattern=xrootd&PatternSubmitButton=Filter+Name)

### <span id="page-0-1"></span>Data in Oracle

The disk space usage values are stored in Oracle. A key-value together with the date is recorded. The following key names are used:

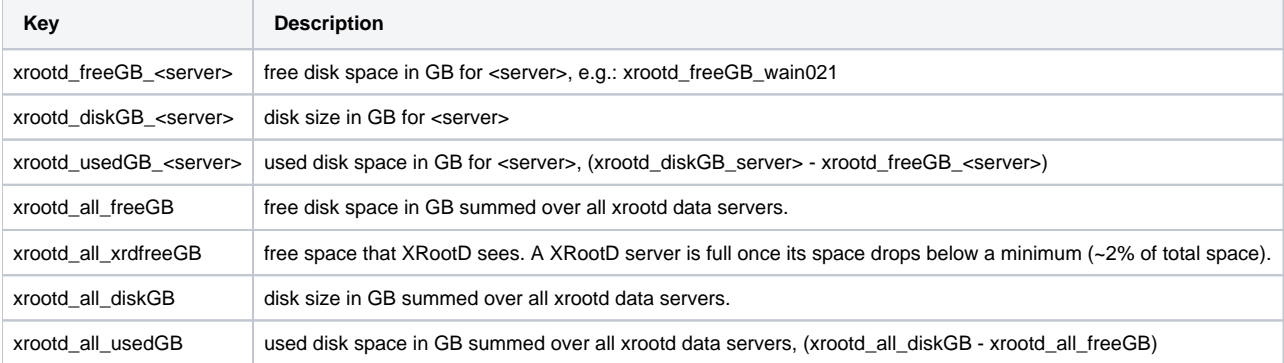

### <span id="page-0-2"></span>Cron job that collects the disk space info

The cronjob, running in crontab on each xrootd data server, is

/opt/xrootd/admin/mon\_diskspace.sh

It collects the total and free diskspcae as well as the inode usage for ufs file systems (zfs has no inode restrictions).

The disk usage is stored in files:

/nfs/farm/g/glast/u15/xrootd/diskspace/df\_**server**\_**YYYYMM**

where **server** is the server name and **YYYYMM** is the year and month the values were collected. For example

/nfs/farm/g/glast/u15/xrootd/diskspace/df\_wain020\_200806

Each line in these files shows the disk usage for a particular date. The format is:

DF <date> <server> <totalSpace> <freeSpace> <%Used> [<inodesFree> <%inodesFree>]

The format of date is YYYYMMDDTHHMMSS, e.g. 20080712T123258. The totalSpace and freeSpace are in GB. The inode info is only shown for serves that use the ufs file system (all sulkies) but not for the servers that employ zfs. In order to calculate the free disk and total disk space of the xrootd cluster the values, taken around the same time , for all data servers have to be summed.

Loading the disk space values to Oracle is performed by ScaLoadDiskusage which runs as a cronjob on fermilnx-v06 (but check ~glastdat/config/crontab) under the glastdat user.